# **Seismo@School Romandie+**

# « Rencontre avec les chercheurs »

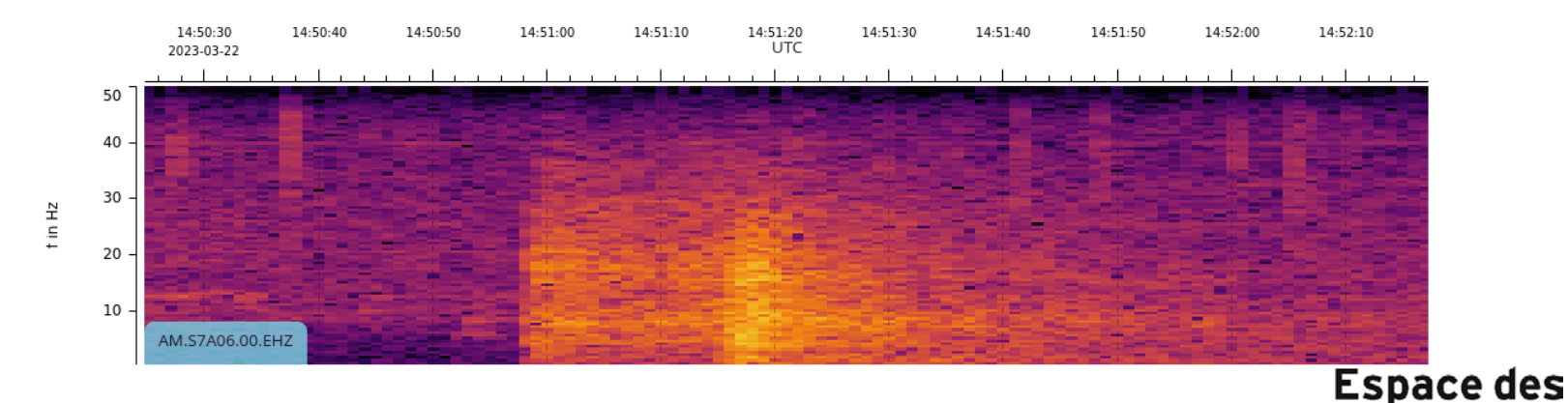

György HETÉNYI Univ. de Lausanne

### Romain RODUIT HES-SO/EDI

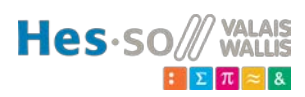

**CPPS** 

inventions Lausanne

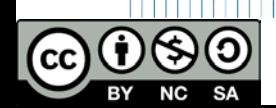

Formation des professeurs, 10 mai 2023 – Sismo-à-l'école – projet AGORA

### 14-16h: Rencontre avec les chercheurs

- 1) Bienvenue
- 2) Un an de sismo-à-l'école: développement et retours techniques
- 3) Aspects pédagogiques **discussion**

*Pause à la cafétéria « La Ruche »*

- 4) Exemples et pratique
- 5) Futures étapes

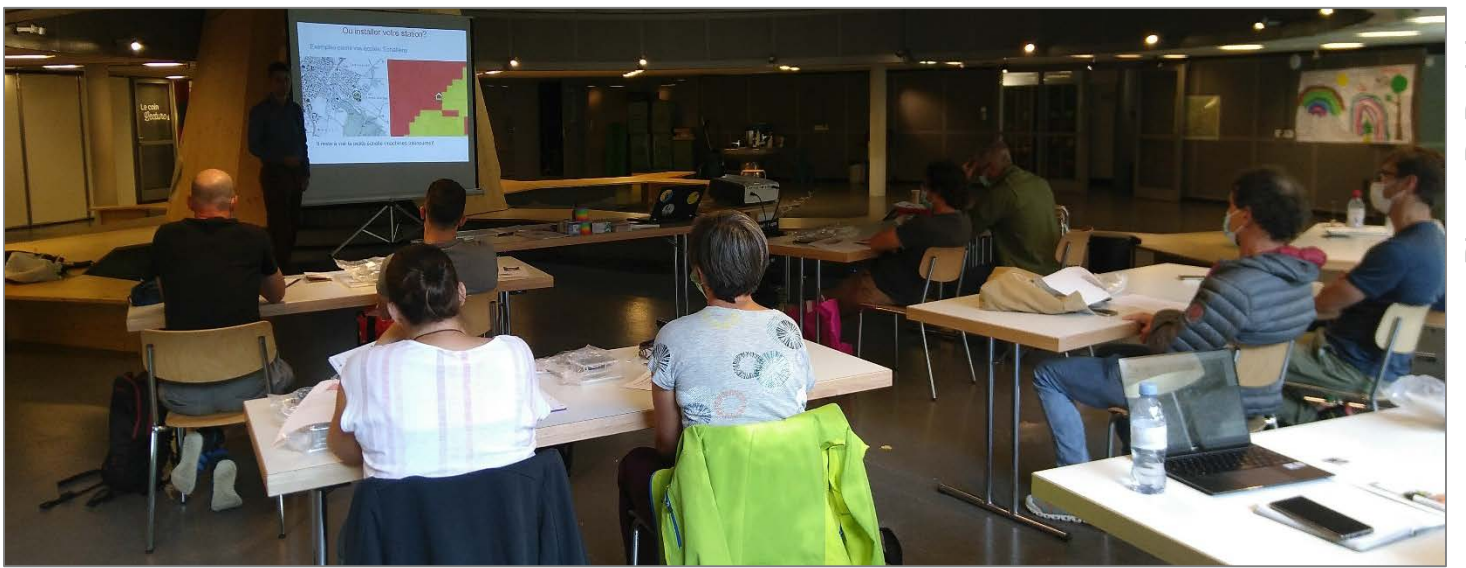

Photo: R. RoduitRodui Photo: R.

# 1) Bienvenue

- Introduction des participants Tour de table
	- Nouvelles écoles
	- Travail de bachelor à l'UNIL
	- EPFZ
- Le nouveau bâtiment à Sion
- Votre remboursement pour aujourd'hui

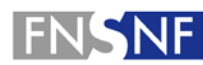

**FONDS NATIONAL SUISSE SCHWEIZERISCHER NATIONALFONDS FONDO NAZIONALE SVIZZERO SWISS NATIONAL SCIENCE FOUNDATION** 

*"Agora – La rencontre entre la science et la société"*

- septembre 2021: votre formation
- octobre 2021 mai 2022: installation des sismomètres
	- différences Valais vs. Vaud pour l'accès à internet
	- peu de problème technique, mais niveau de « défi » variable
	- installation souvent avec de l'aide d'un collègue

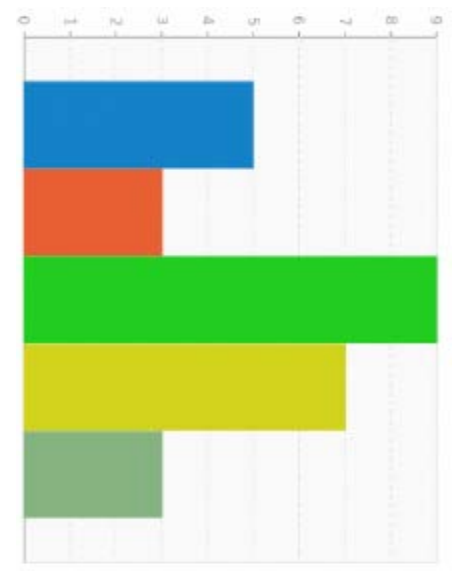

#### L'installation était:

- facile
- comme anticipée
- pas trop compliquée, mais a pris plus de temps que prévu
- assez technique
- trop compliquée

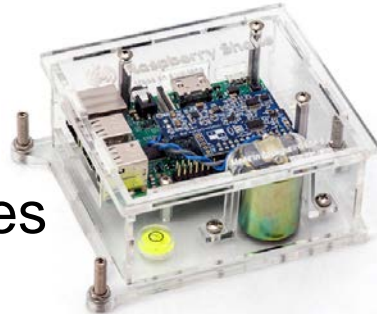

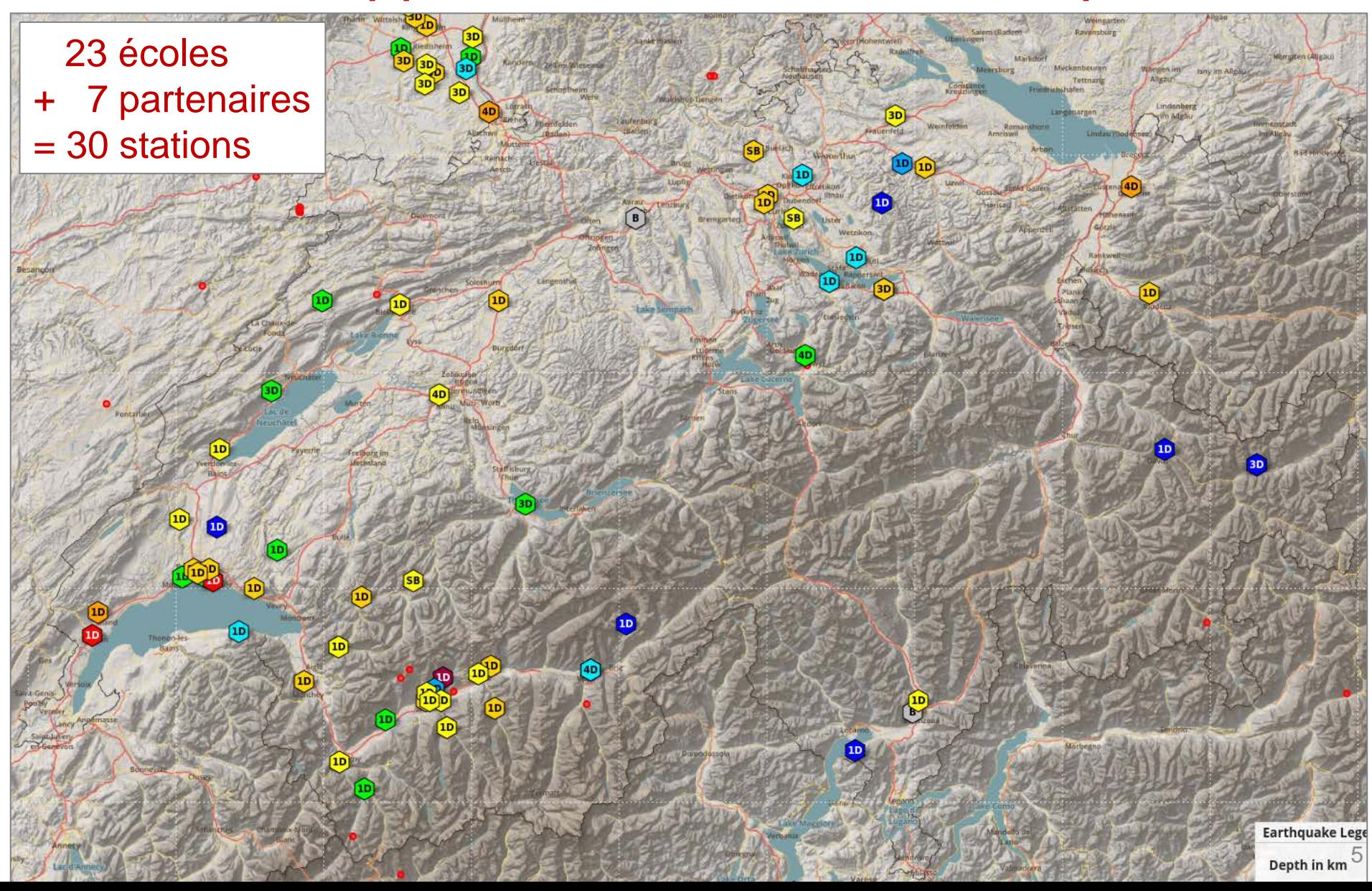

- **mars 2023: questionnaire**  $\Leftrightarrow$  Merci pour votre participation!
	- Il faut maintenir un soutien technique aux enseignants, y. c. surveillance du réseau des capteurs
	- Les sismomètres fonctionnent bien  $\odot$
	- Il est utile de vous envoyer des messages / figures après des séismes
	- Peu de séismes ressentis (**2 oui**, 13 non, 4 je ne sais pas)
	- Vous recommandez ce programme à d'autres écoles (18 oui, 1 incertain)
	- L'impacte du programme est palpable, mais on pourrait aller plus loin dans les  $échanges \rightarrow voir$  la suite du programme, avec l'EPFZ
- La totalité des réponses est à disposition

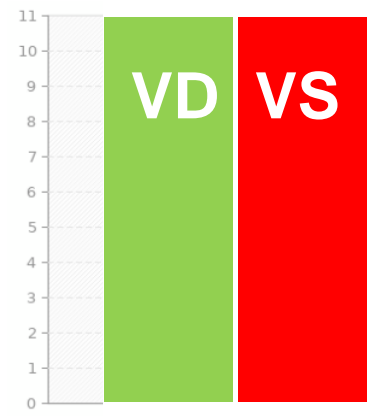

- Travail de bachelor à l'UNIL par Aurélien Gay-des-Combes
	- Nouvelle station à Martigny-Combe
	- 45 minutes de présentation pour les 7H et 8H
	- **Questionnaire**
	- Observation des séismes, de la salle de sport, et d'une roulade de bloc:

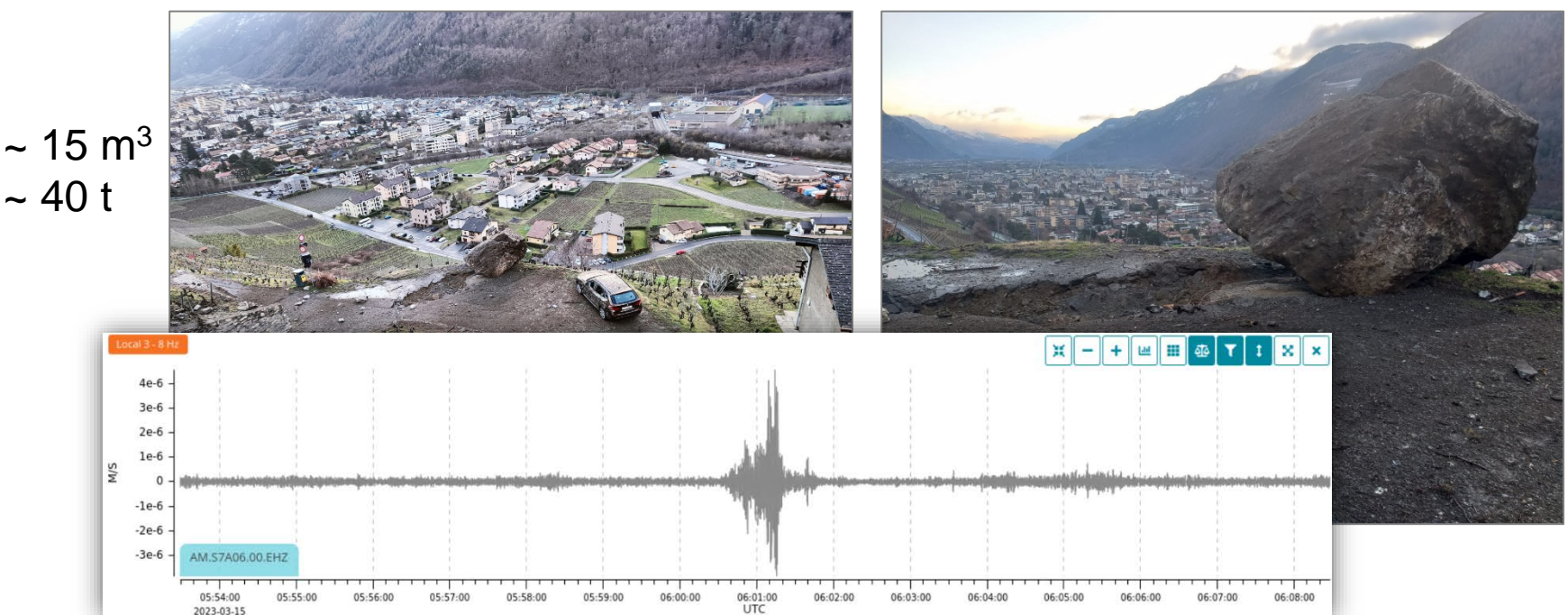

7

# 3) Aspects pédagogiques – discussion

- Comme auparavant, vous décidez ce que vous enseignez
- Nous pouvons vous fournir des idées, des outils, p.ex.:
	- ondes enregistrées après un séisme  $160.$ 140
	- contact avec une des 33 classes au Népal

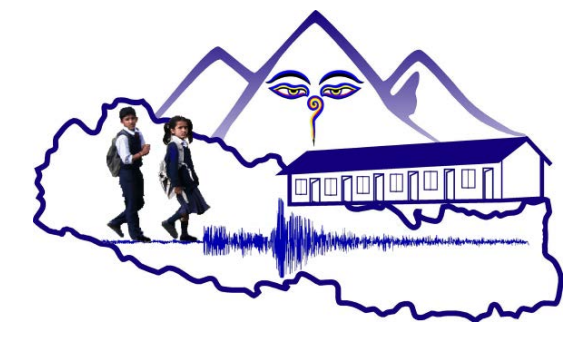

• jeu de carte éducatif

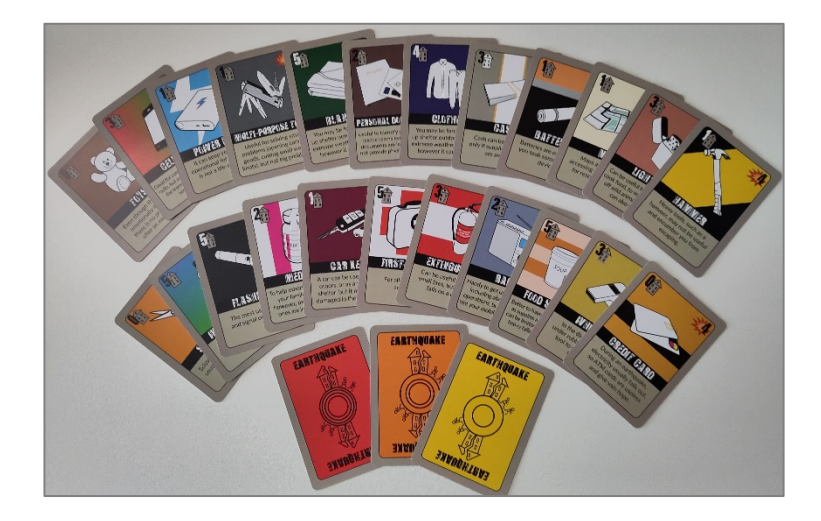

 $14:51:00$ 

Femps, le 2023-03-22 (hh:mm:ss UTC)

14:51:30

# 3) Aspects pédagogiques – discussion

- Nous pouvons vous fournir des idées, des outils, p.ex.:
	- concours rhétorique

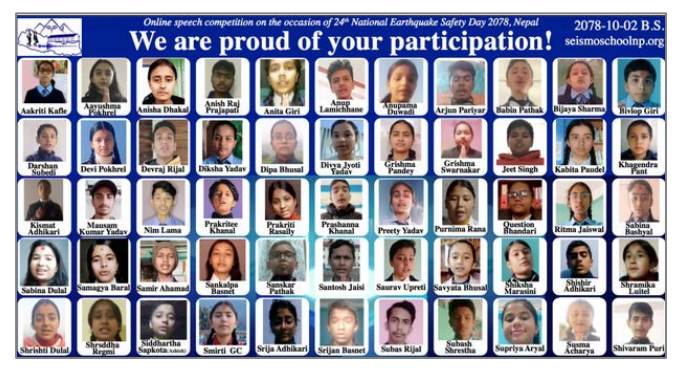

- expériences physiques
	- (+ bricolage)

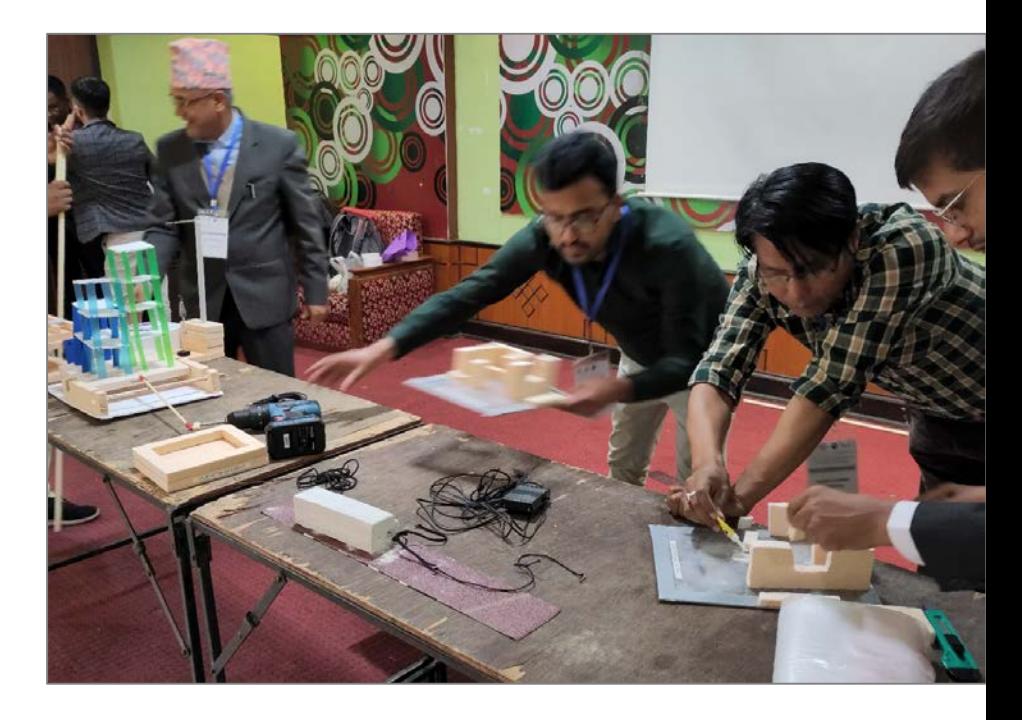

• exercice d'évacuation du bâtiment

# 3) Aspects pédagogiques – **discussion**

- Quelle est votre expérience en classe?
- Quels sont vos retours à nous?
- Quels sont vos besoins?

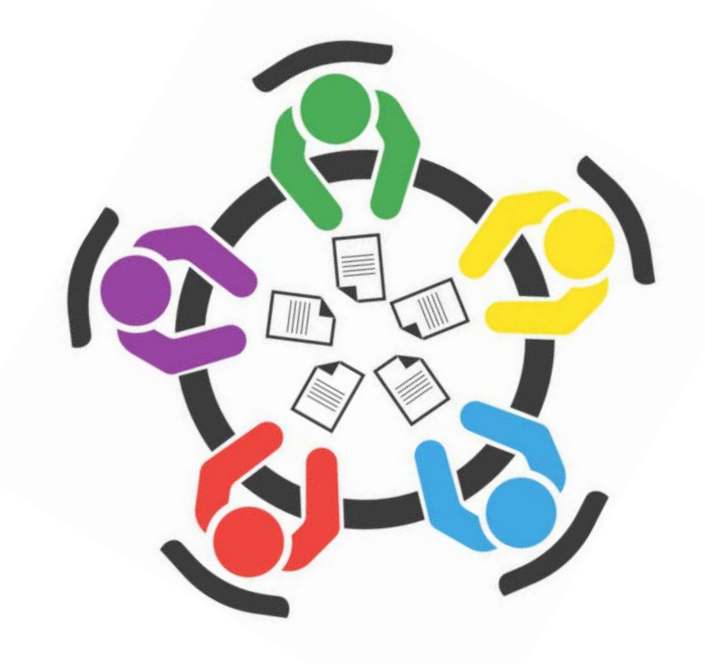

# 4) Exemples et pratique

- 4.1) Données: accès et visualisation plus faciles
- 4.2) Spectre, spectrogramme
- 4.3) *Locator*, outil de localisation de RaspberryShake
- 4.4) Deux sismomètres maison

- Comme avant, aller à<https://stationview.raspberryshake.org/>
- Cliquer sur votre station de choix
- Cliquer sur See 24-hr Plot <sub>I</sub>, une nouvelle fenêtre interactive s'ouvre

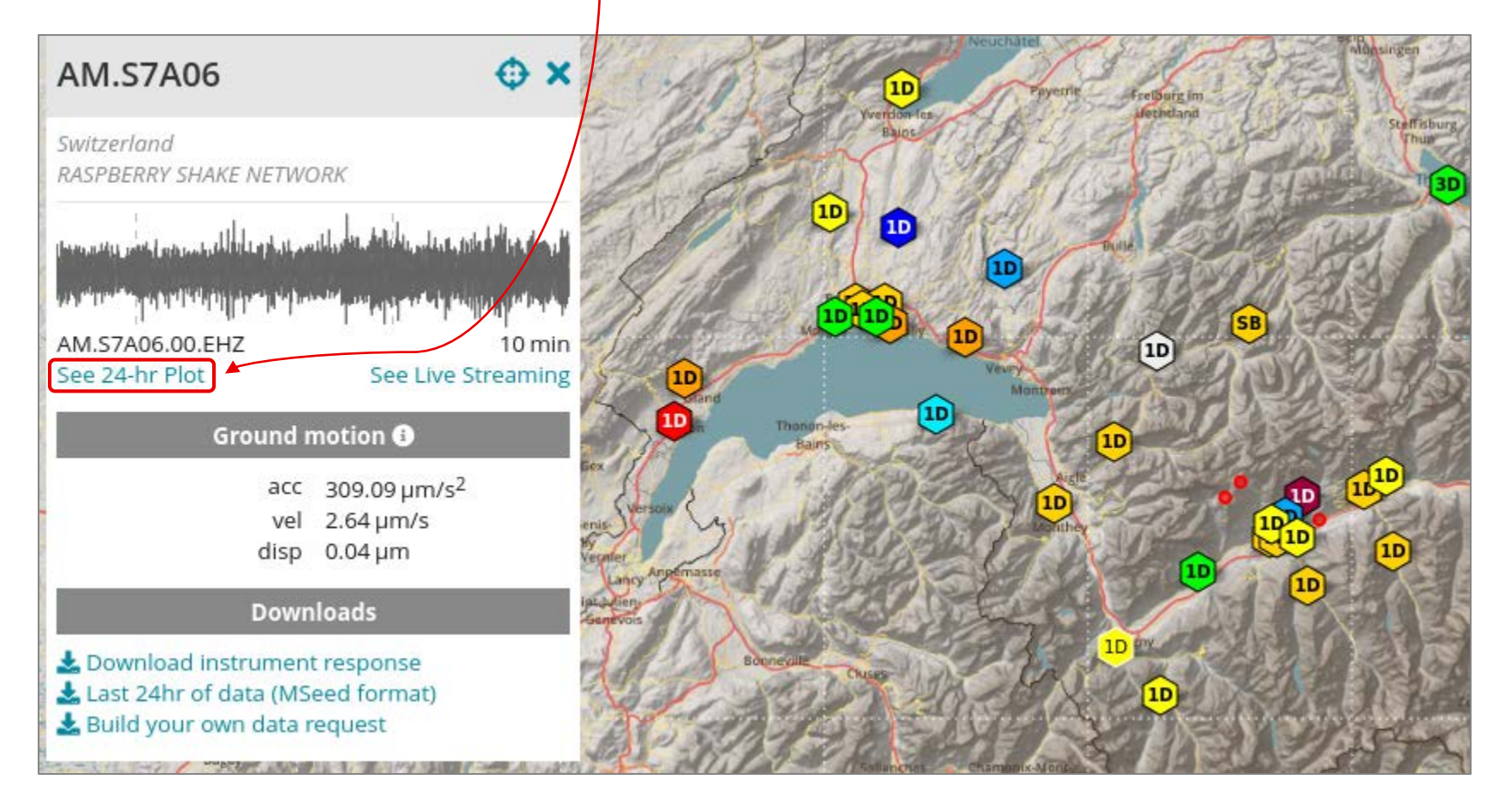

• Nouvelle fenêtre s'ouvre avec le lien déjà correctement composé: <https://dataview.raspberryshake.org/#/AM/S7A06/00/EHZ>

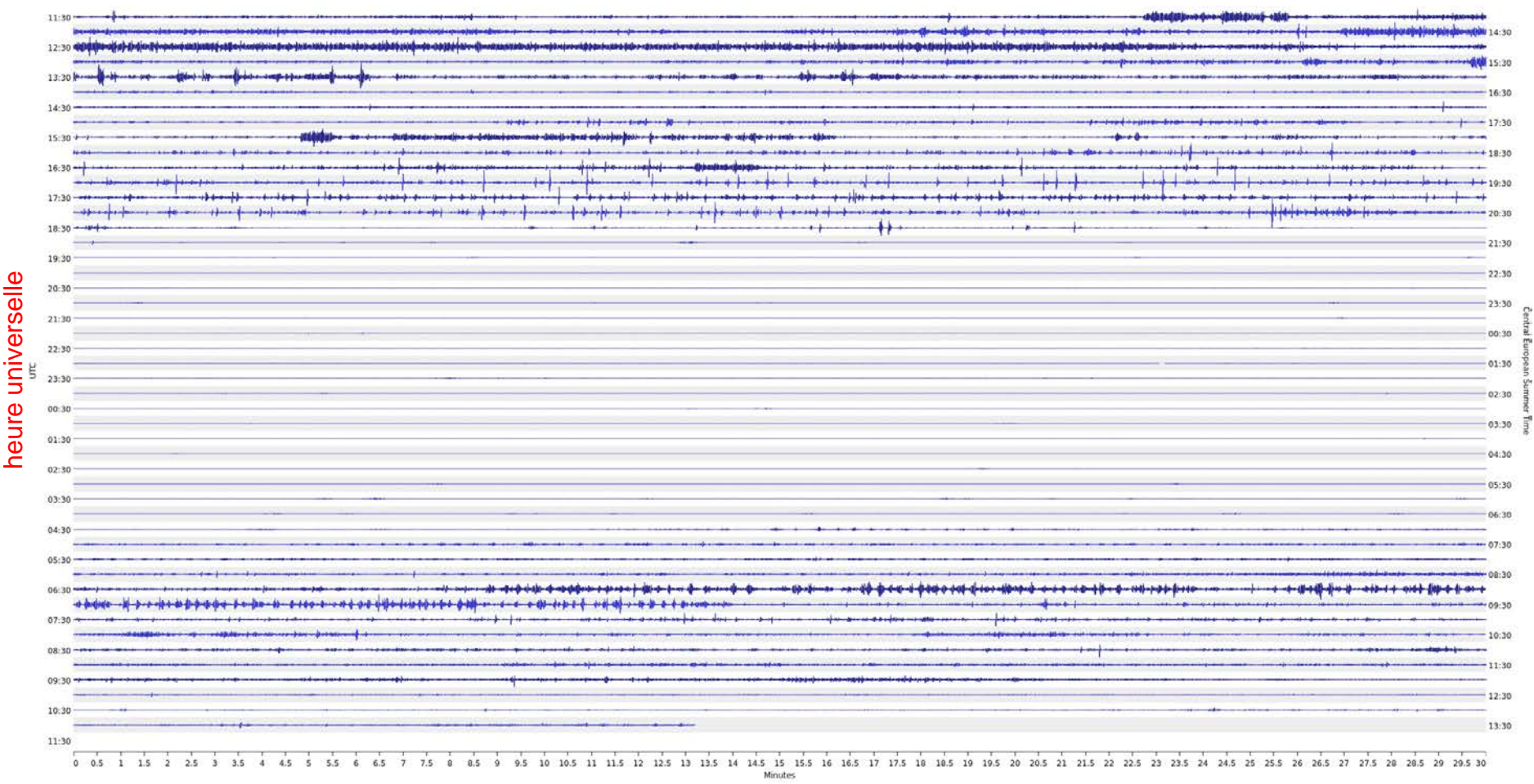

heure locale

heur

ocale

• Outils en haut à droite:

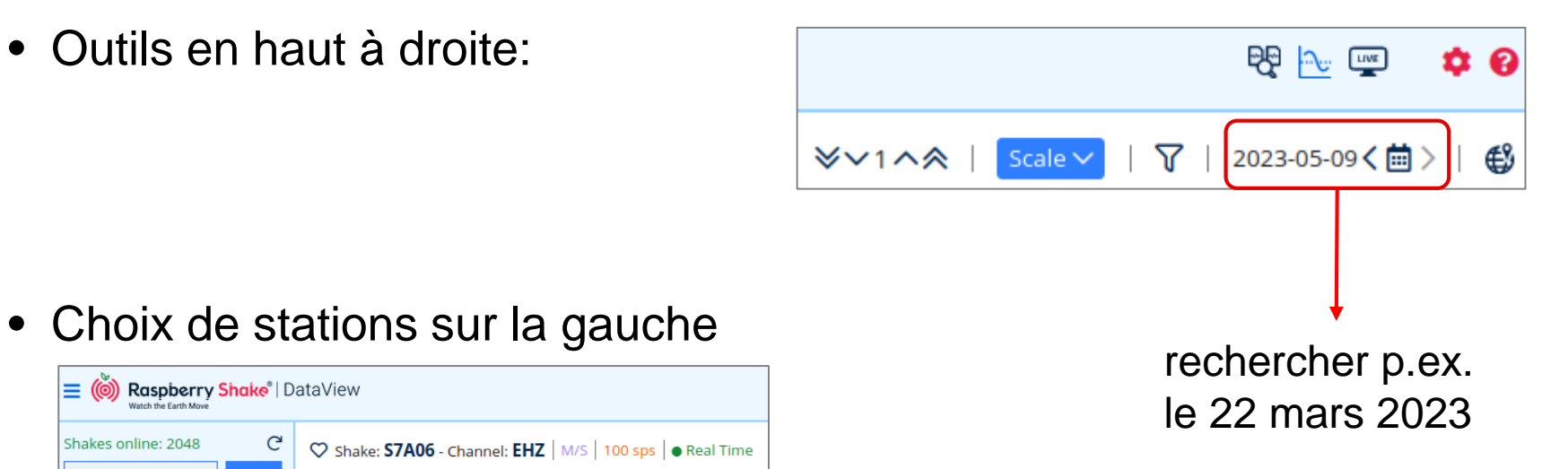

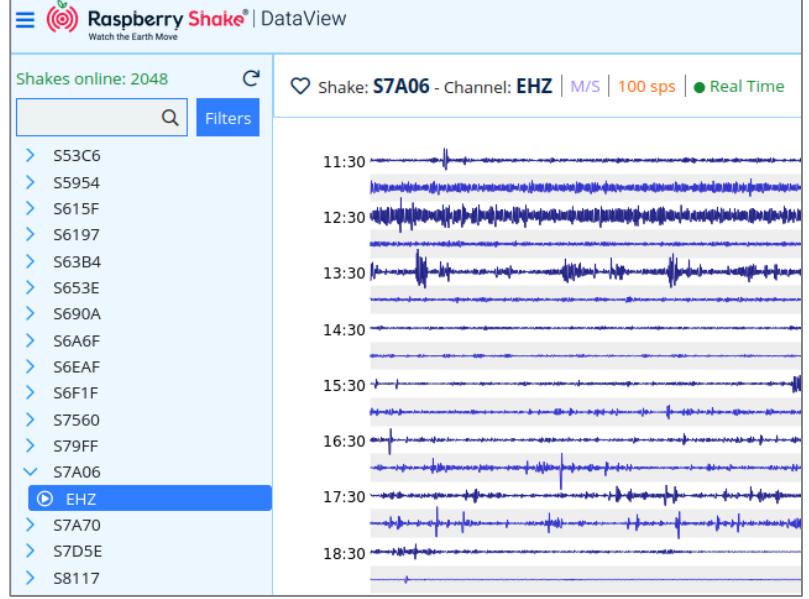

- Cliquer sur la zone d'intérêt
- La forme d'onde agrandie s'affiche en haut

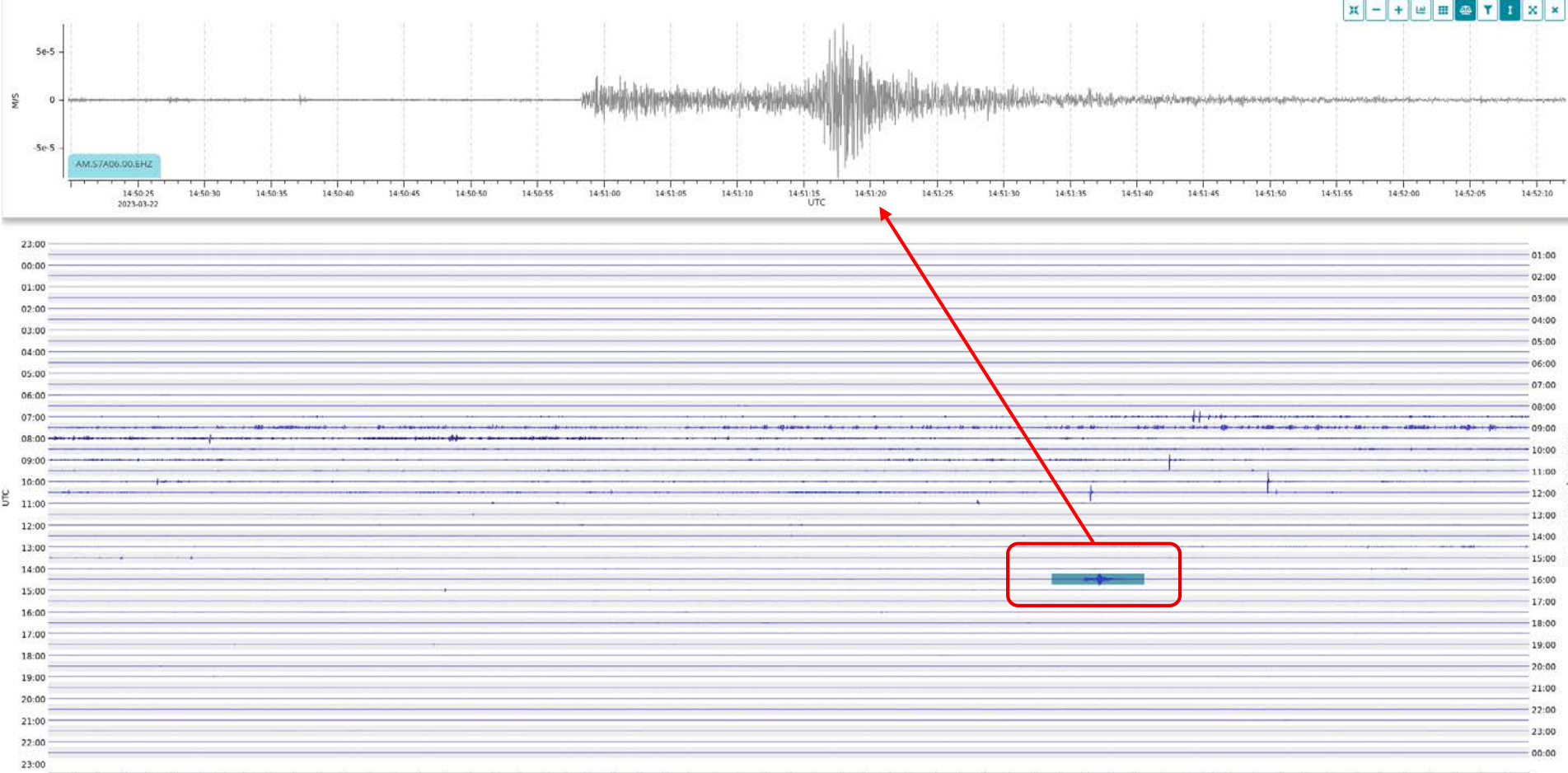

10 10.5 11 11.5 12 12.5 13 13.5 14 14.5 15 15.5 16 16.5 17 17.5 18 18.5 19 19.5 20 20.5 21 21.5 22 22.5 23 23.5 24 24.5 25 25.5 26 26.5 27 27.5 28 28.5 29 29.5 20  $2.5$  $3.3.5$  $0\quad 0.5$  $1.5$  $\mathbf{z}$  $4<sup>1</sup>$  $4.5$  $5^{\circ}$  $5.5$ 6  $6.5$  $7.5$  $\bf{8}$ 8.5  $9$  $9.5$ Minutes

• Jouez-vous un instrument de musique?

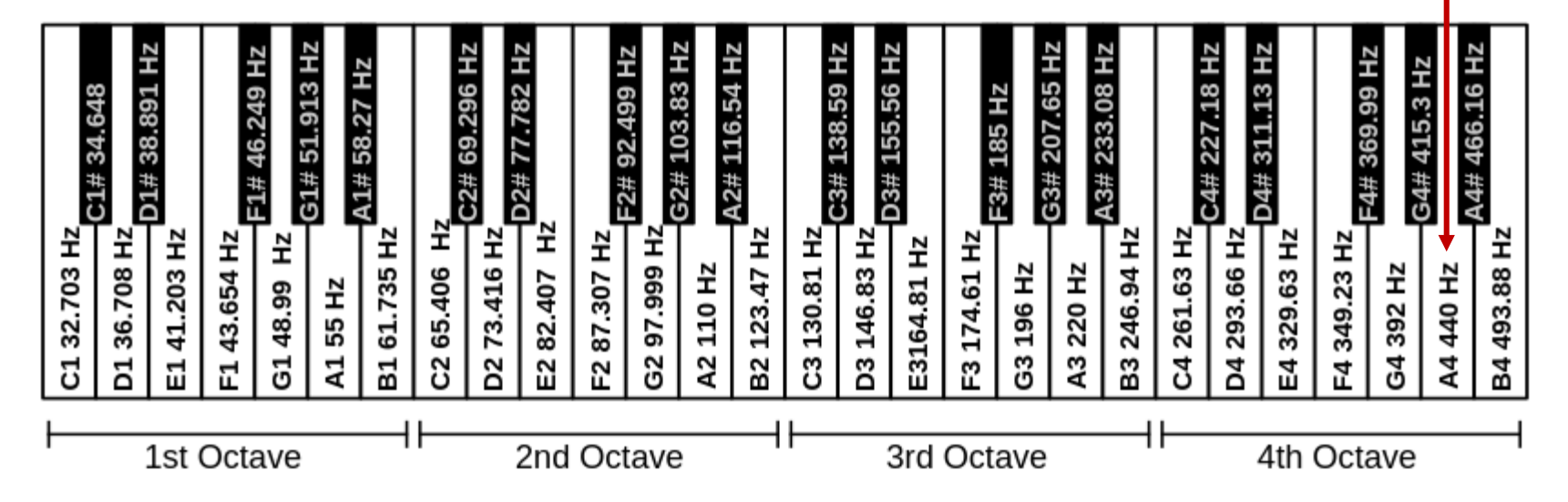

• Enregistrements sonores

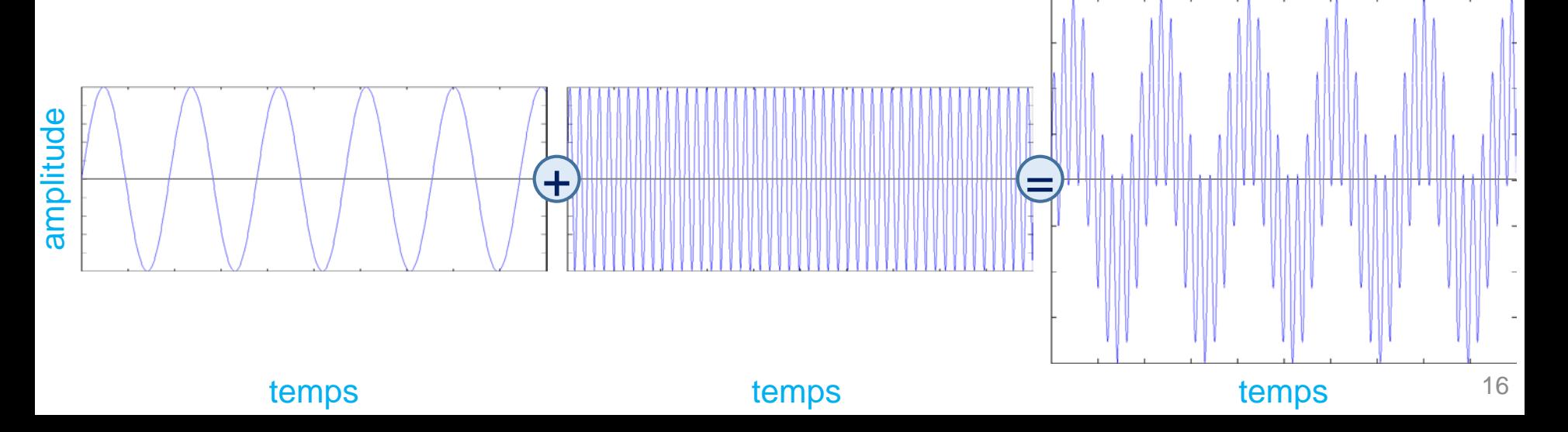

• Forme d'onde

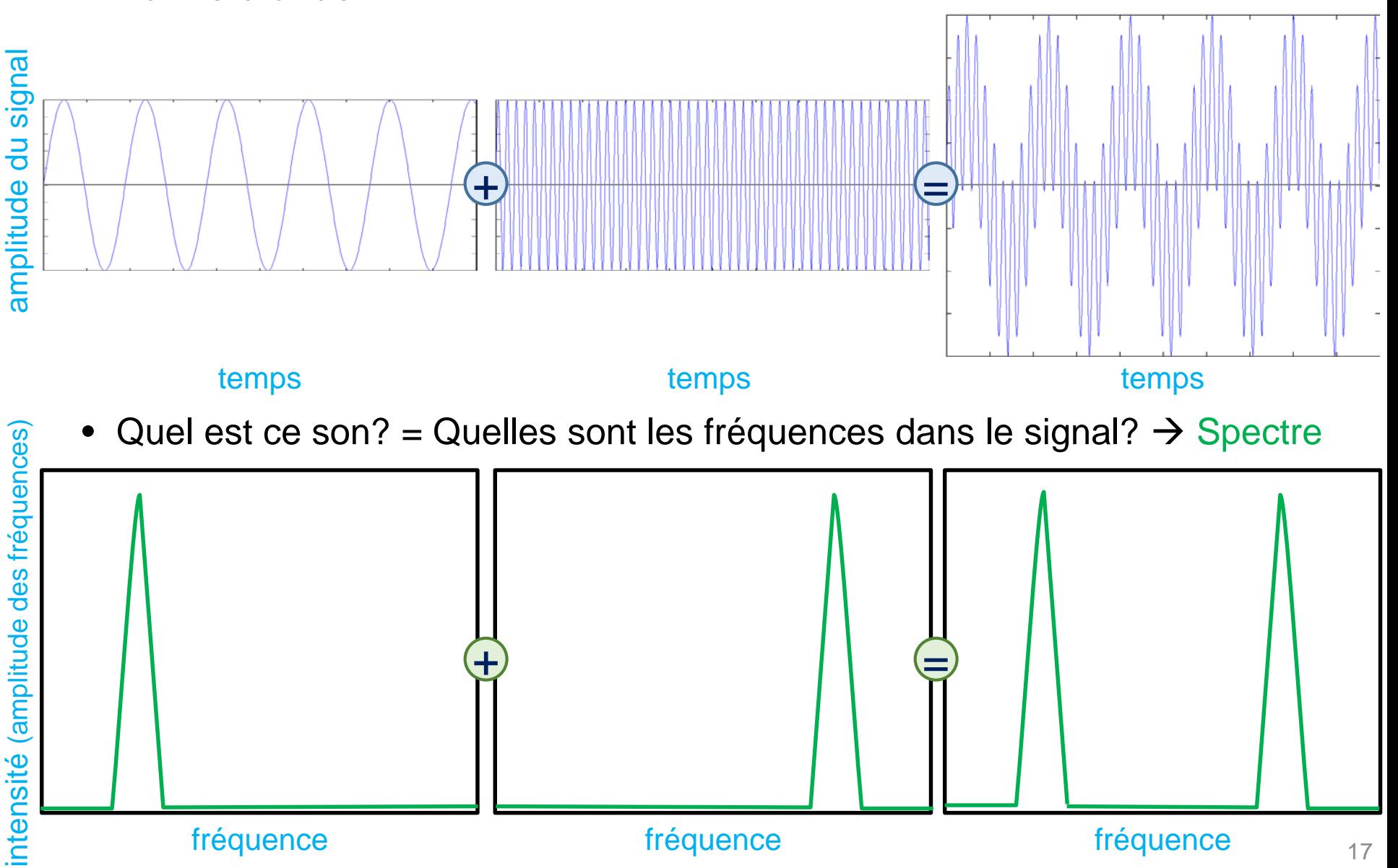

• Pour tout enregistrement temporel (son, vibration du sol, températures, etc.), il est possible de calculer le spectre, c-à-d le contenu fréquentiel

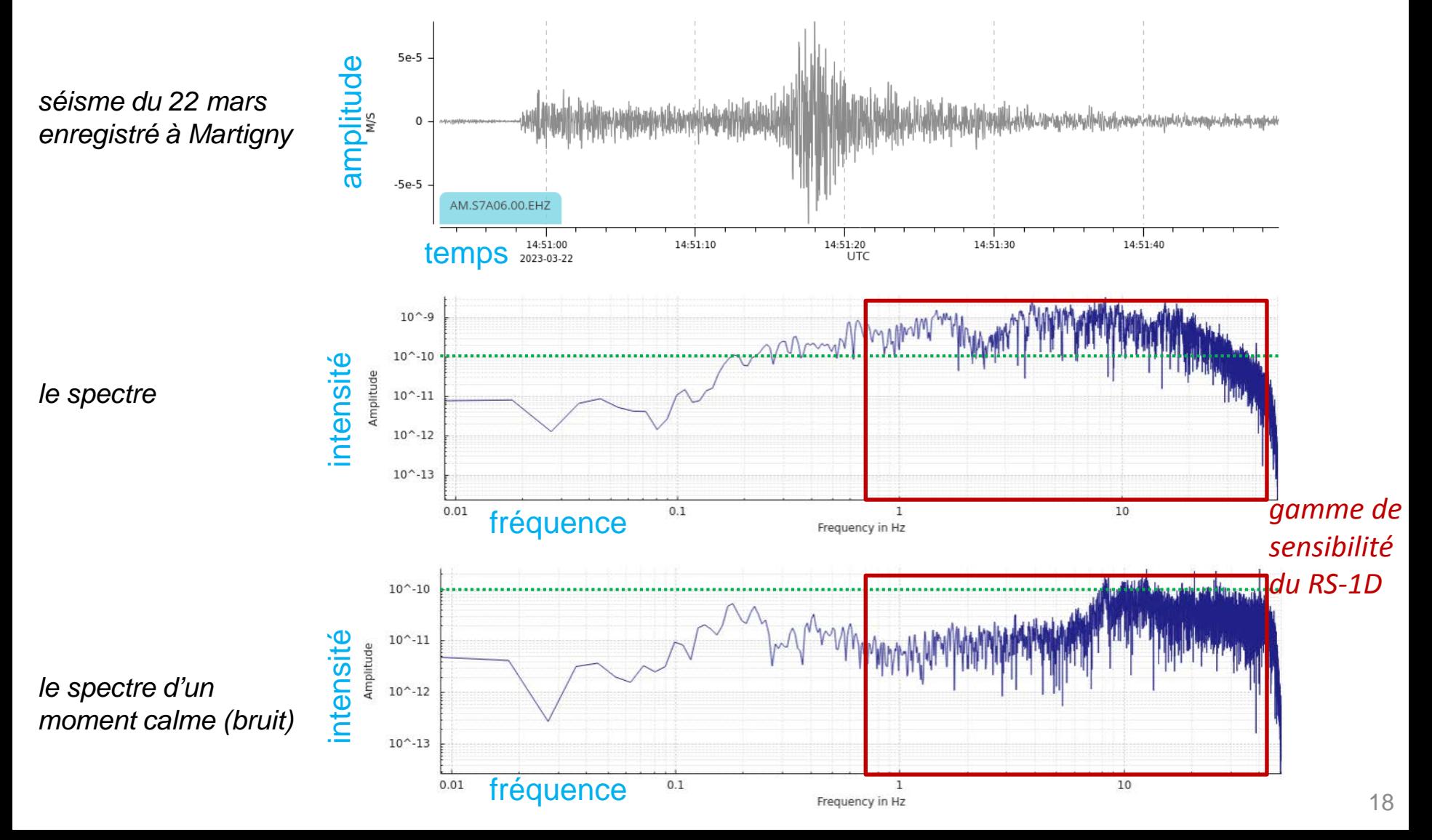

• **Spectrogramme**: la même chose, à petites intervalles de temps

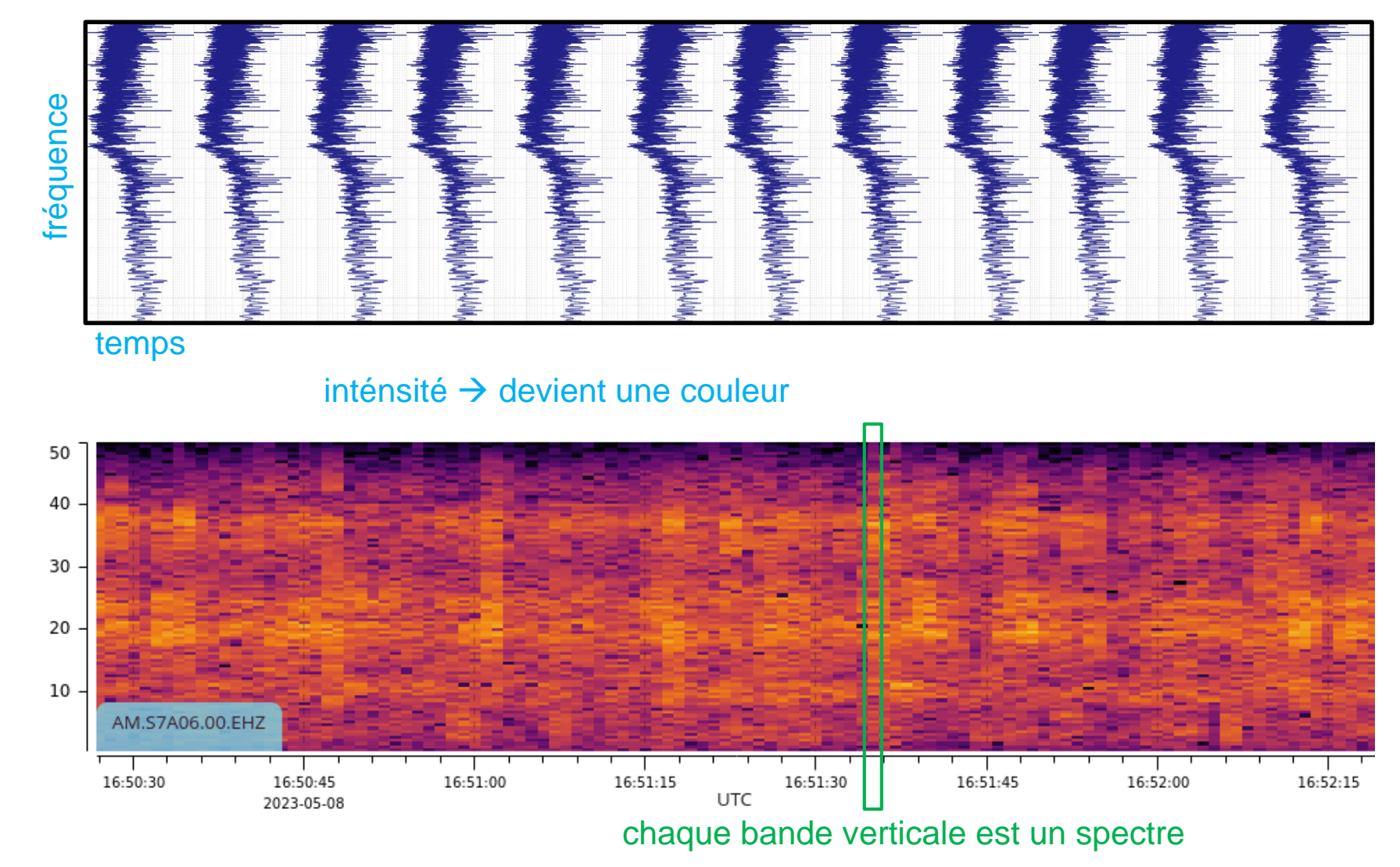

- **Spectrogramme**: la même chose, à petites intervalles de temps
- Exemple de mon immeuble: *phase d'essorage de la machine à laver*

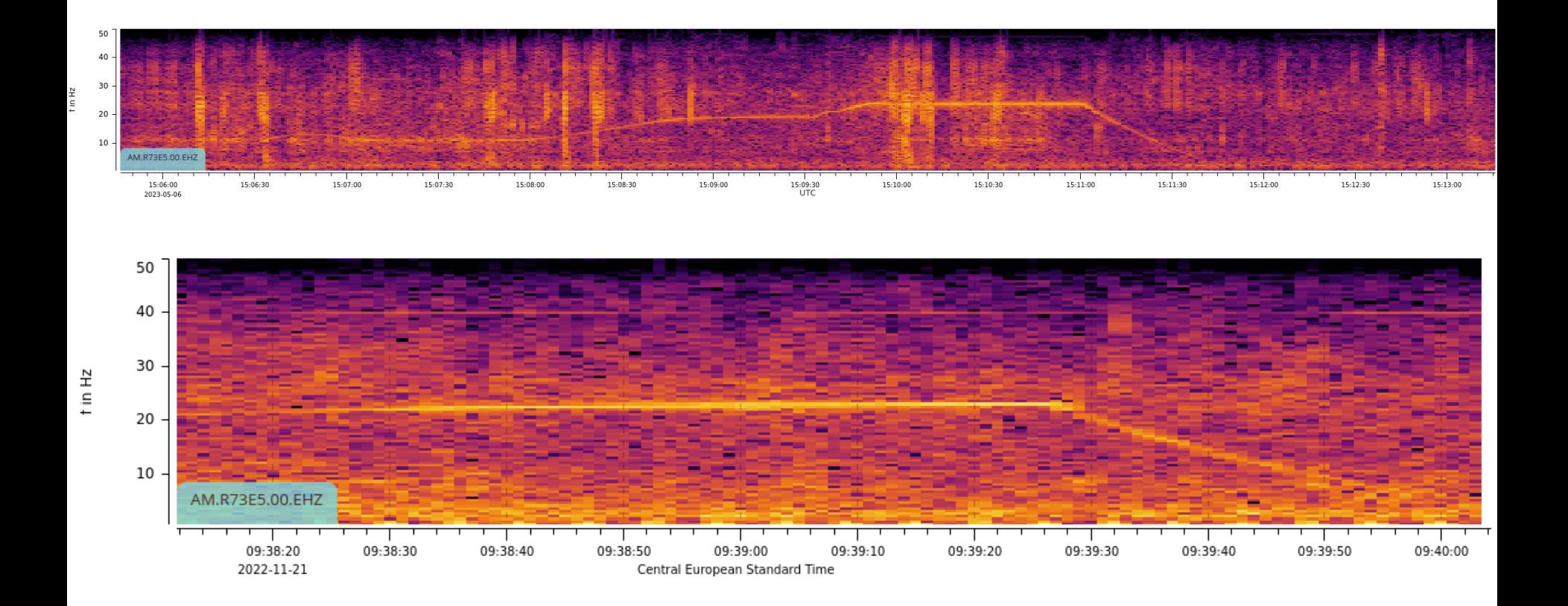

• **Spectrogramme**: la même chose, à petites intervalles de temps

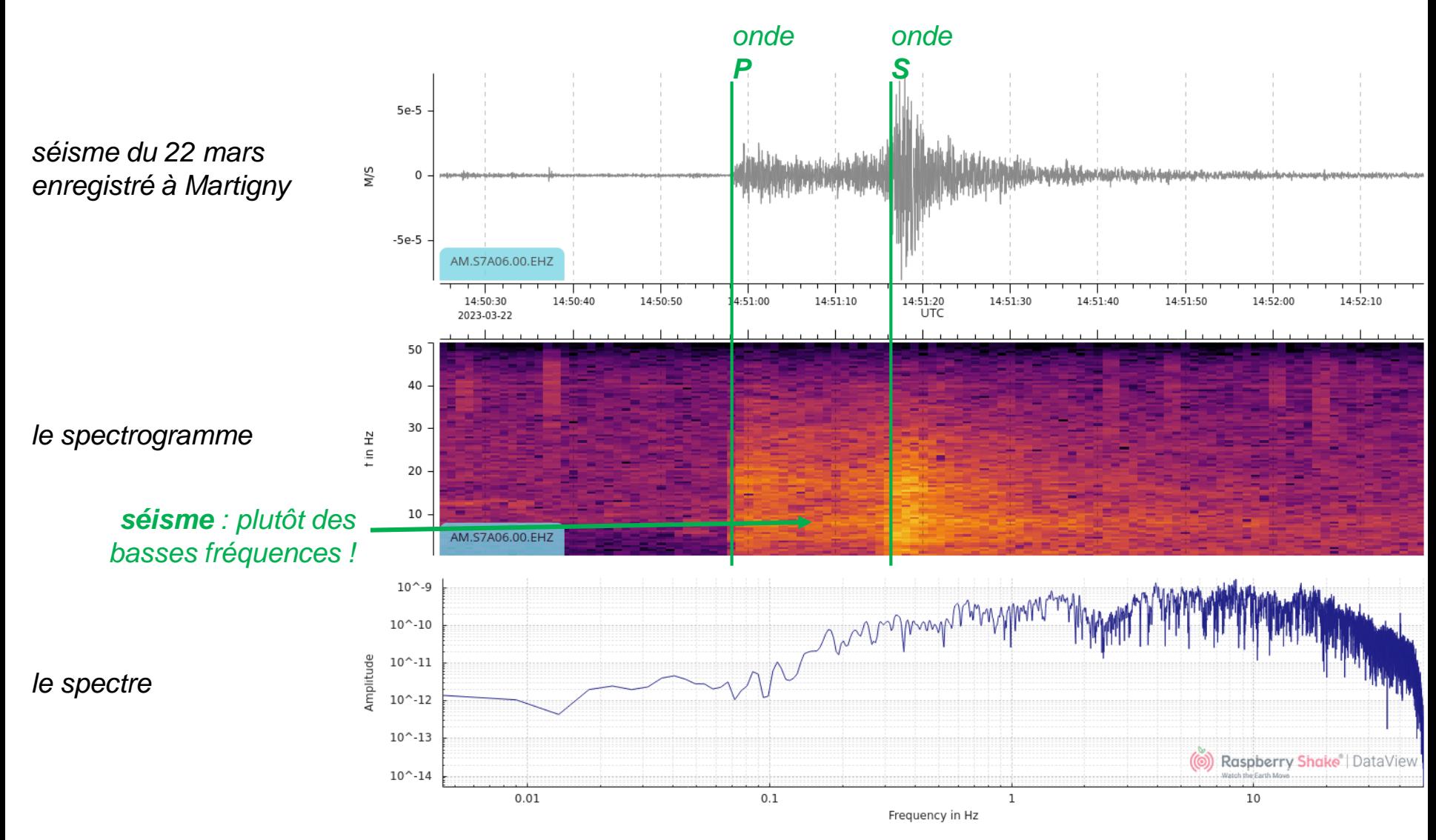

- La page *dataview* vous permet de faire tout ça directement
- Vous pouvez explorer les sources de vibrations naturelles (p.ex. séismes) et anthropiques (différences de bruit jour/nuit, machines, etc.)
- L'appli *ShakeNet* montre aussi le spectrogramme

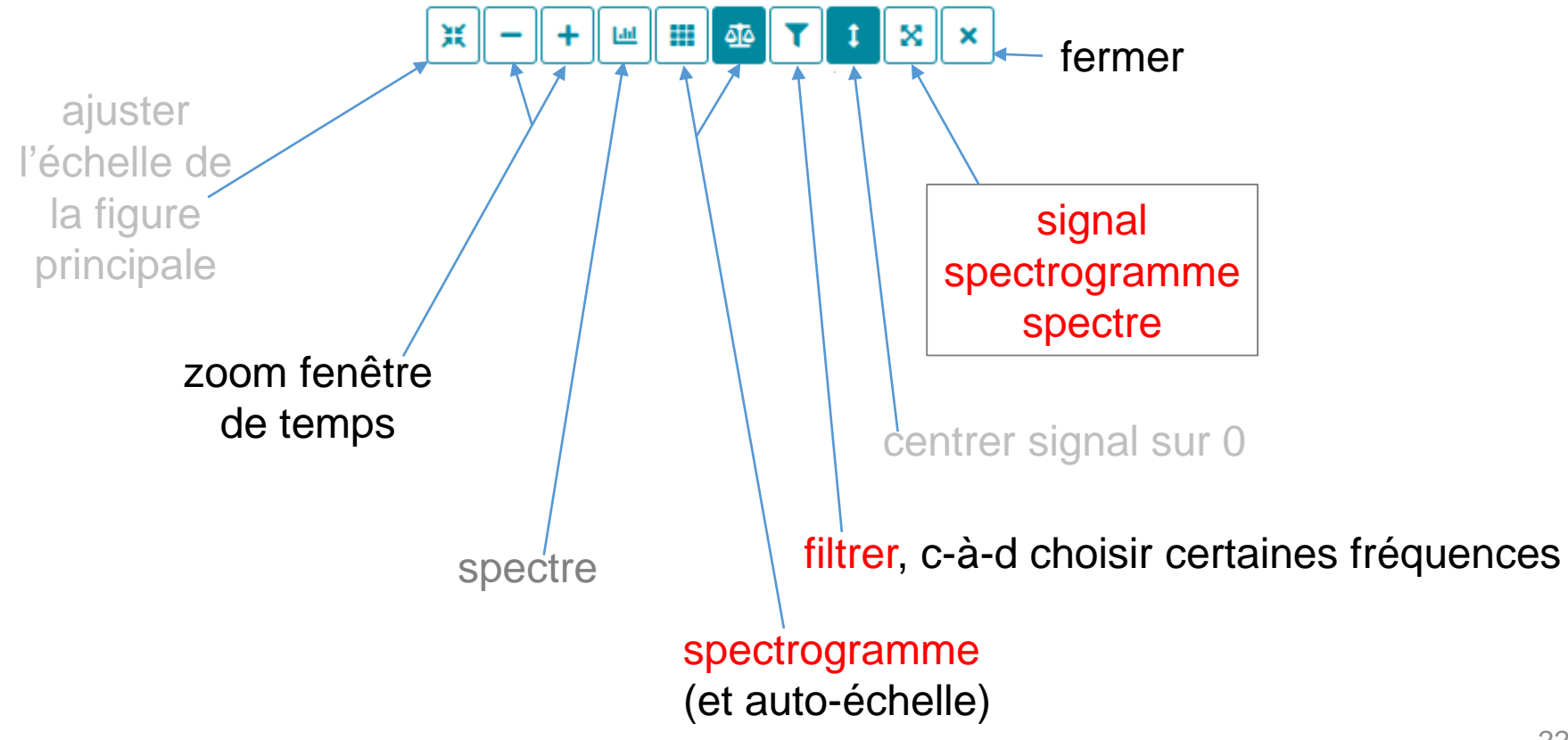

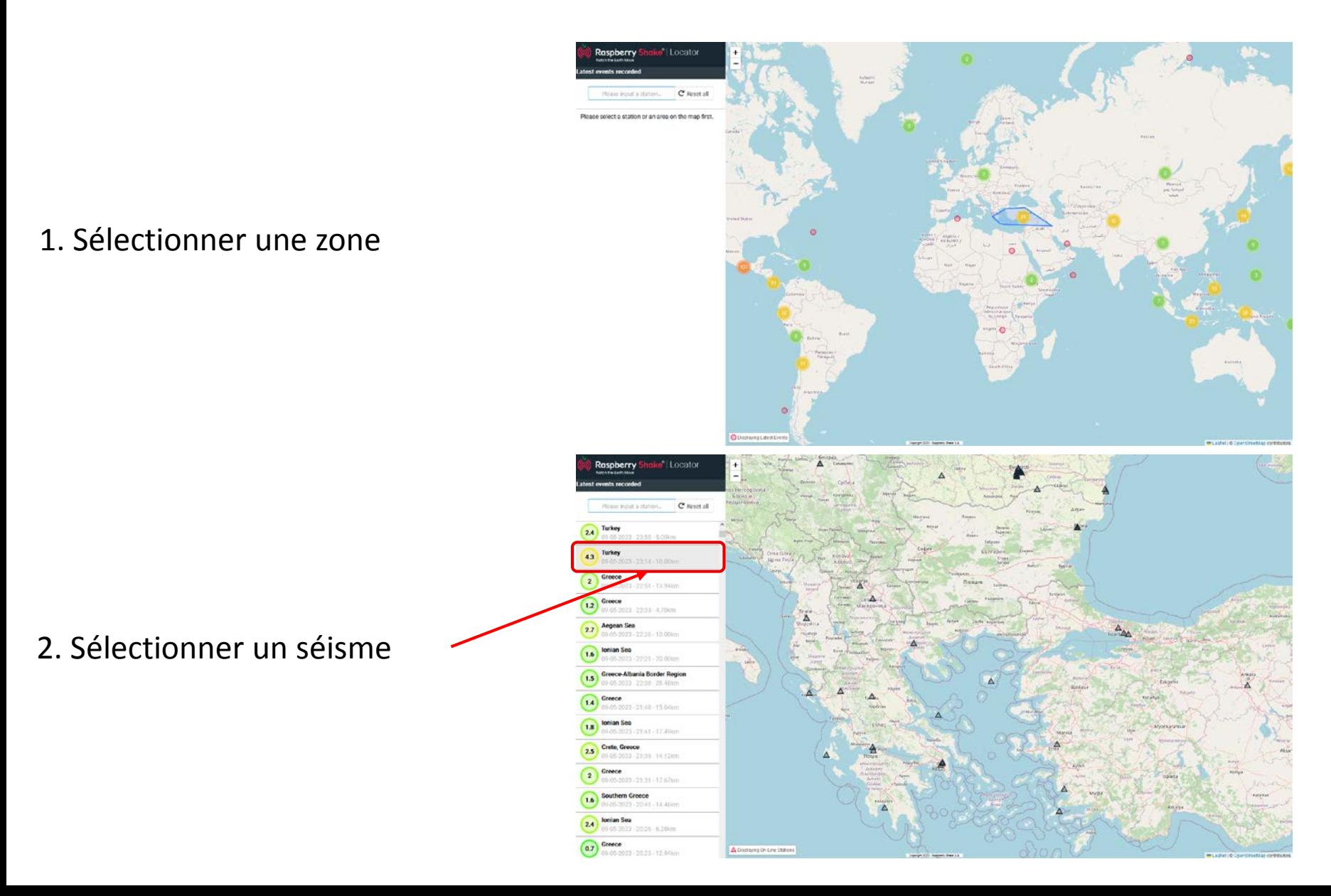

#### 3. Sélectionner une station

4. Placer le début des ondes P

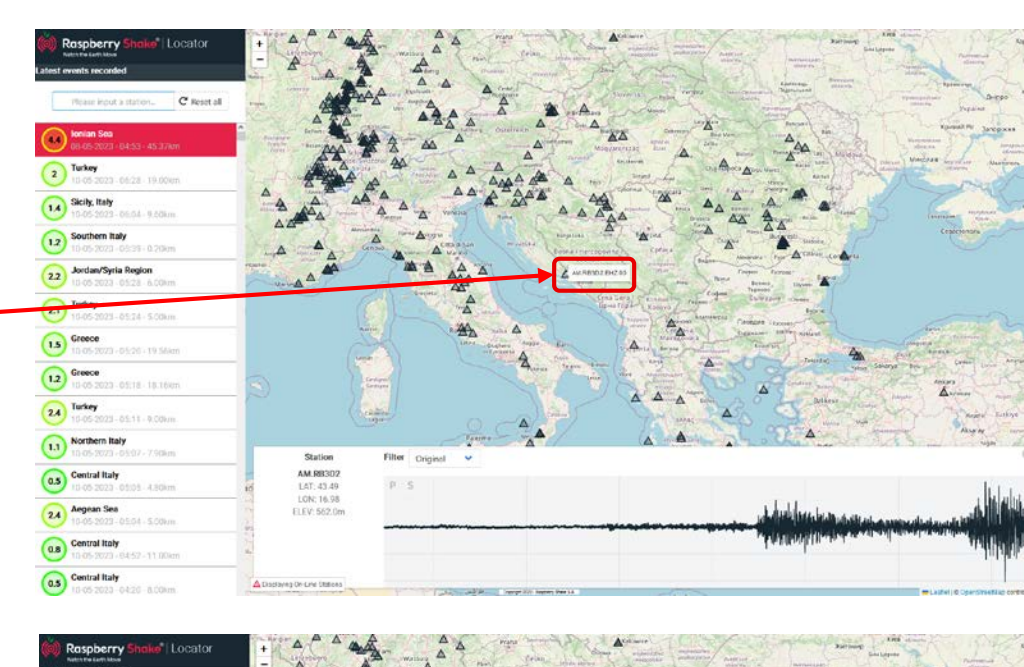

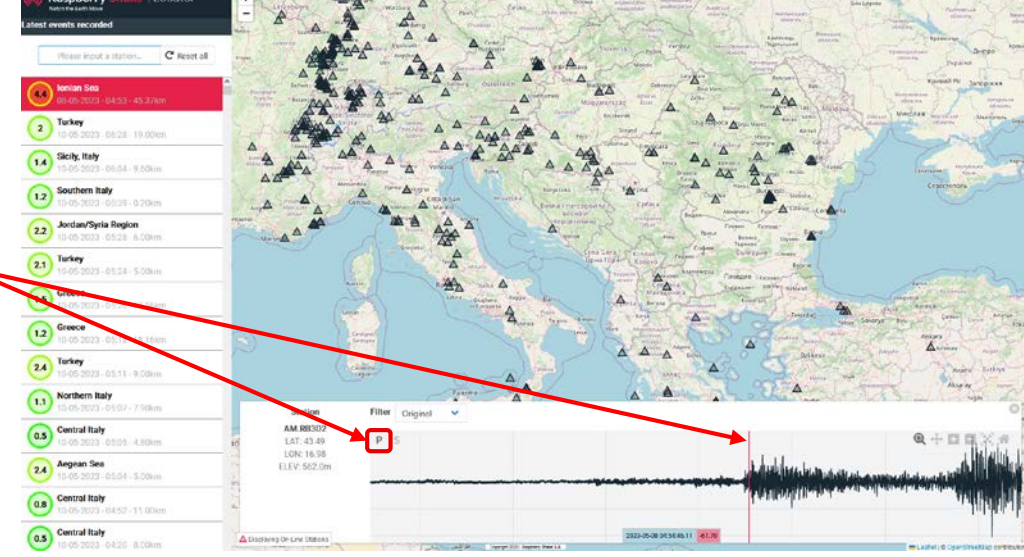

5. Idem avec les ondes S

6. Faire ainsi pour 3 station

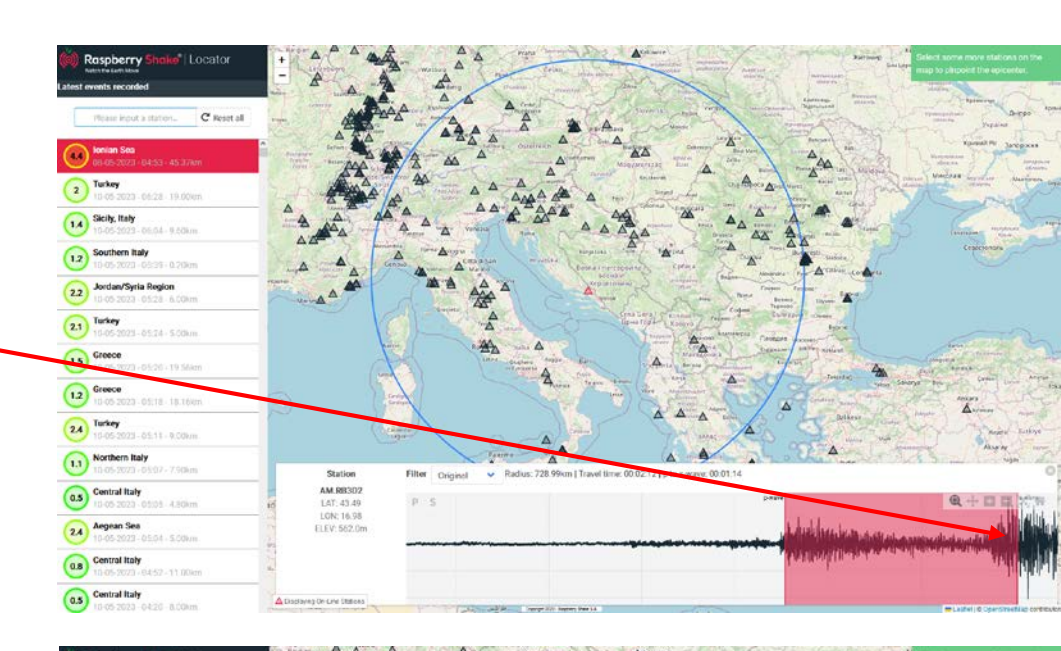

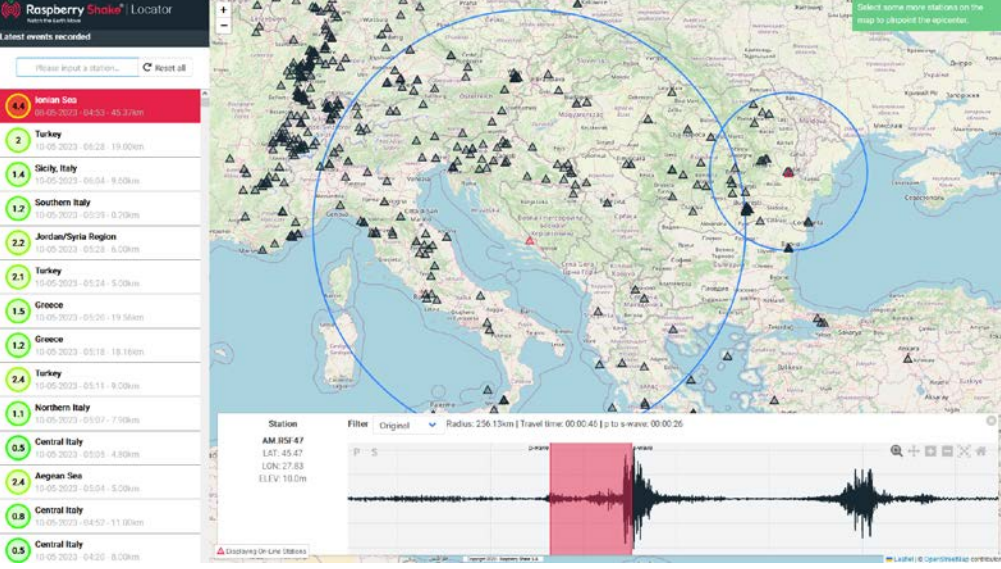

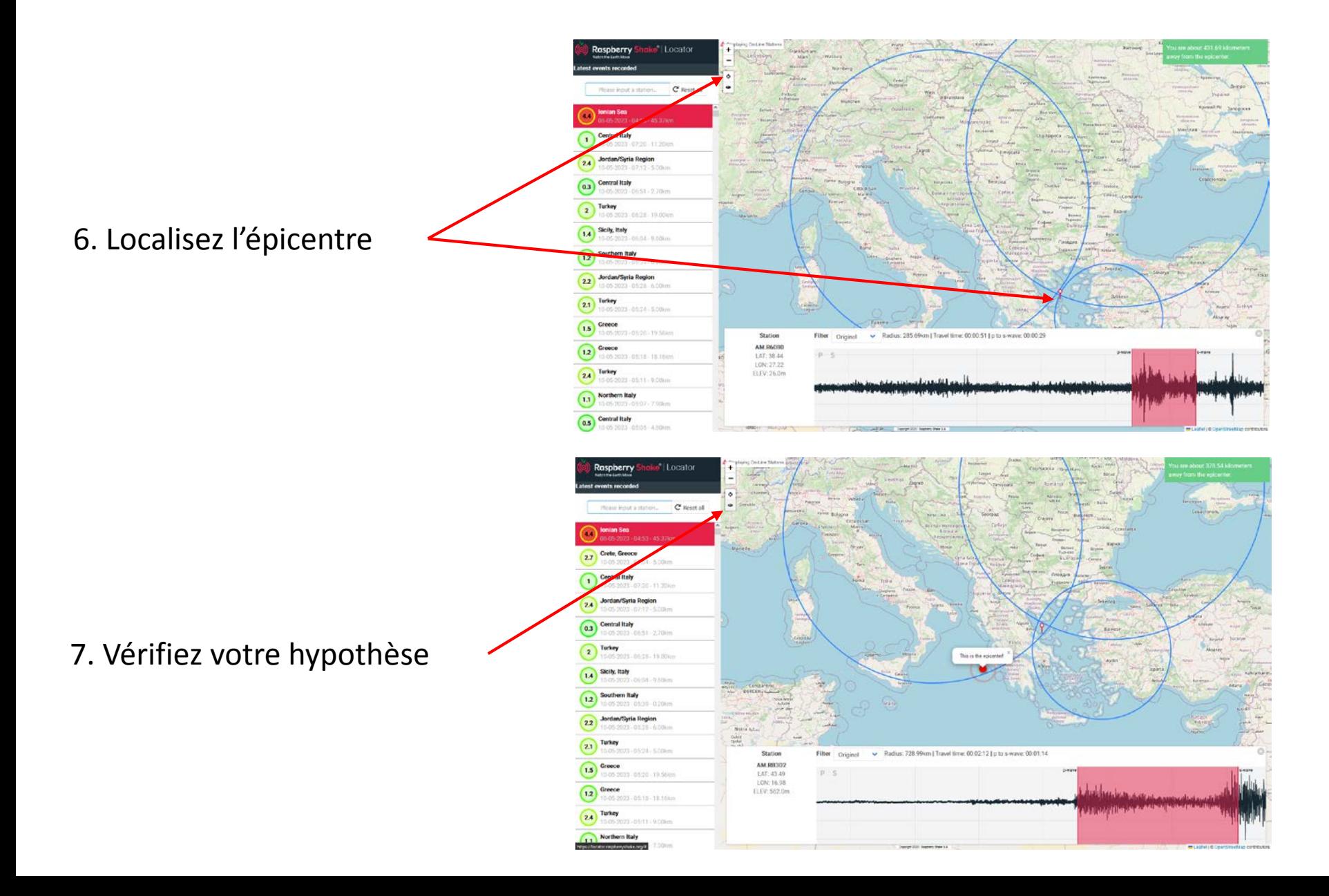

### 4.4) Deux sismomètres maison

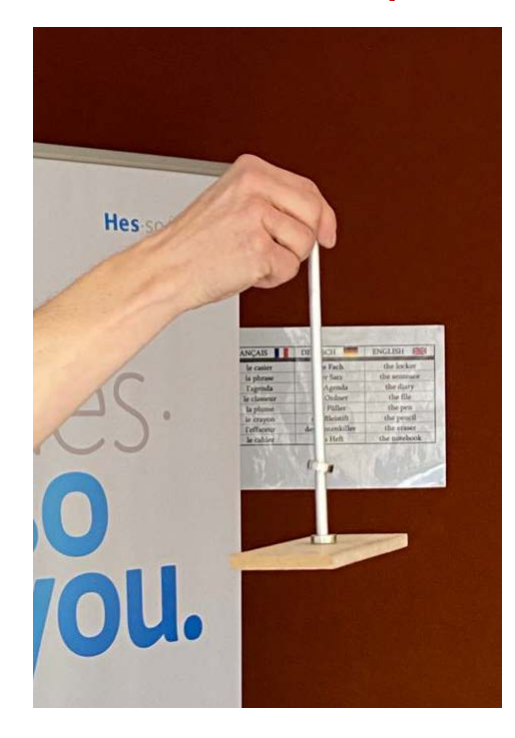

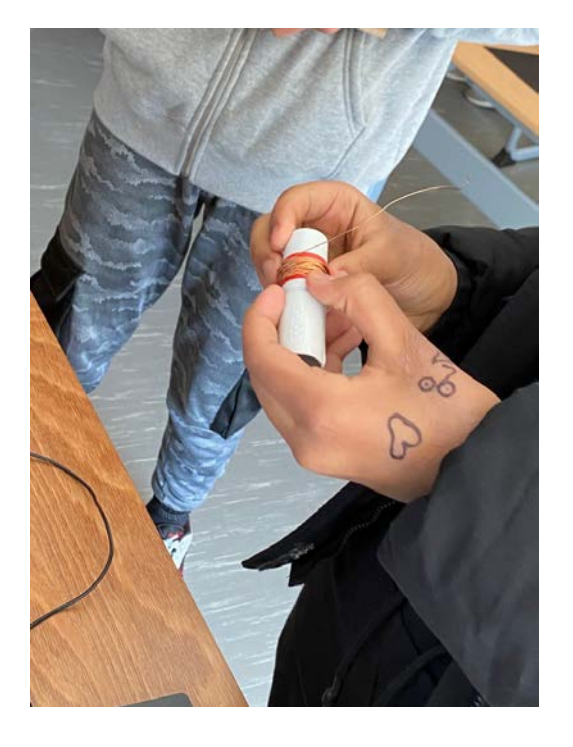

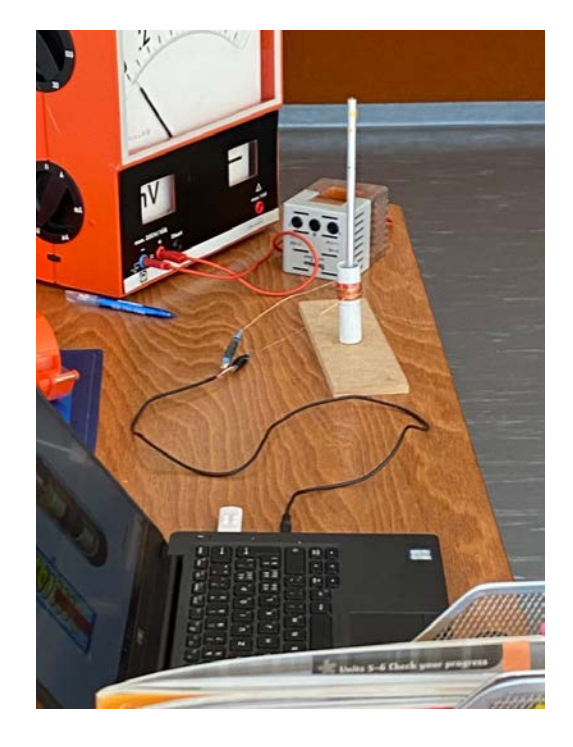

2 aimants opposés

Bobiner le fil de cuivre Bobine autour des aimants Brancher au PC

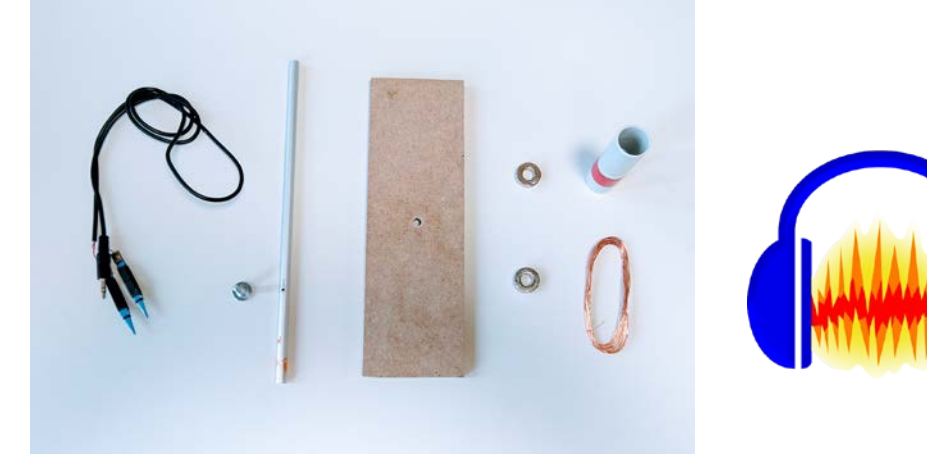

# 4.4) Deux sismomètres maison

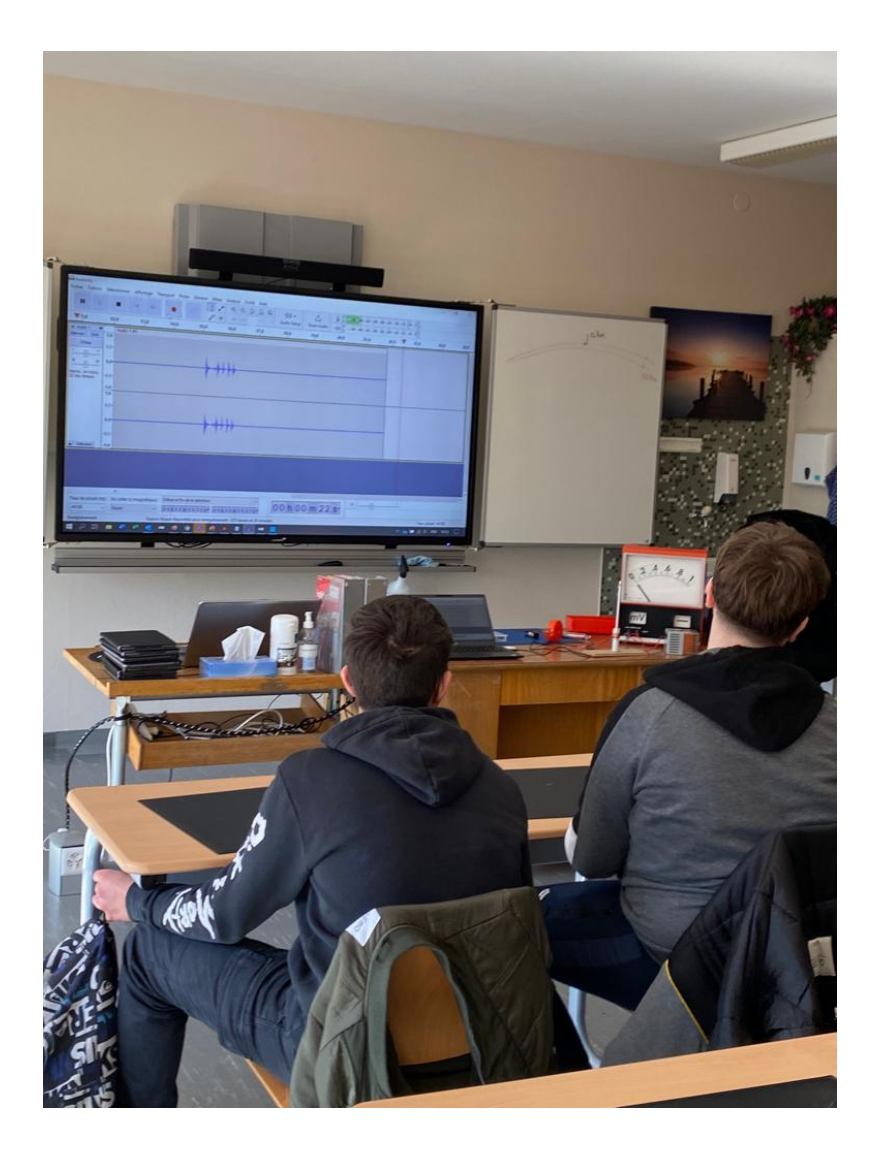

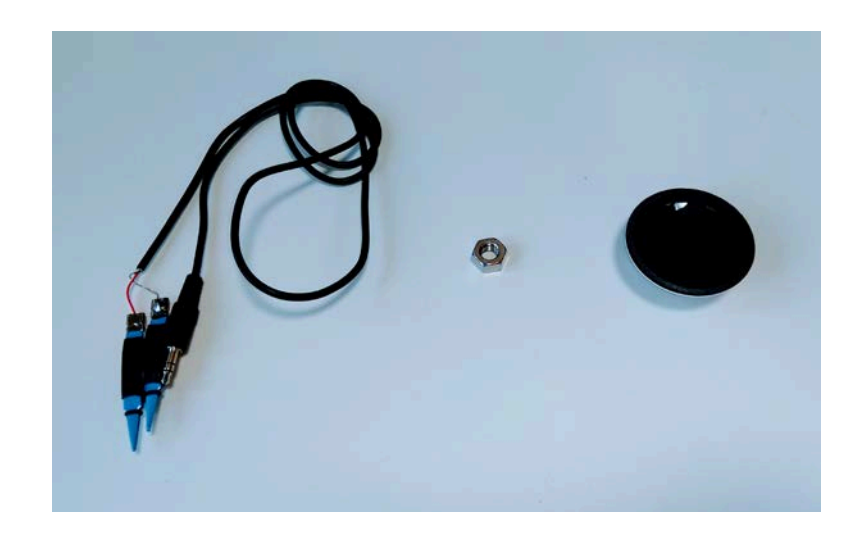

- Un haut-parleur
- Une petite masse (écrou, caillou …)
- Un câble jack avec pinces croco

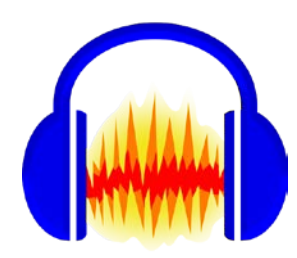

• Projet pour les 2 ans à venir: EPFZ-UNIL-HESSO  $\rightarrow$ 

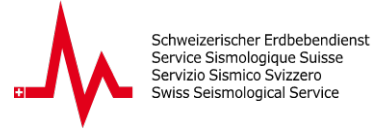

Eidgenössische Technische Hochschule Zürich Swiss Federal Institute of Technology Zurich

**UNIL** | Université de Lausanne

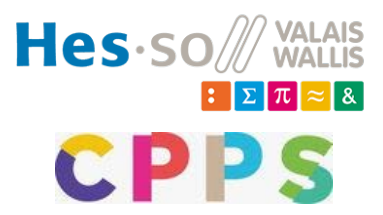

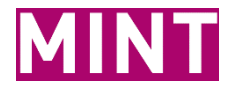

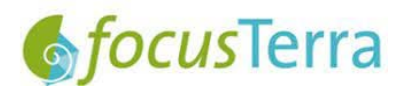

### Increasing Earthquake Awareness in Switzerland

#### Sensibilisation aux tremblements de terre en Suisse

**FONDS NATIONAL SUISSE SCHWEIZERISCHER NATIONALFONDS FONDO NAZIONALE SVIZZERO SWISS NATIONAL SCIENCE FOUNDATION**  SNF-AGORA LAAGP0\_215861, PIs: **Maren Böse (ETH) & György Hetényi (UNIL)**

with Irina Dallo (ETH), Romain Roduit (Hes-so) and others

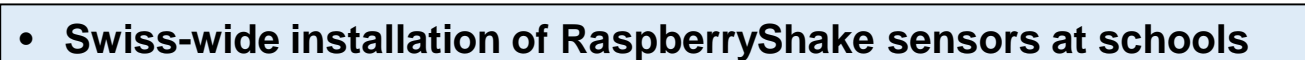

Installation dans toute la Suisse de capteurs RaspberryShake dans les écoles

#### • **Creation of new school materials & activities on current earthquake topics (FR/DE/IT/EN)**

Création de nouveaux matériels scolaires & activités sur des sujets d'actualité liés aux tremblements de terre (FR/DE/IT/EN)

#### • **Promotion of school partnerships in Switzerland, Nepal, New Zealand, ...**

Promotion de partenariats scolaires en Suisse, au Népal, en Nouvelle-Zélande…

Schweizerischer Erdbebendienst Service Sismologique Suisse Servizio Sismico Svizzero wiss Seismological Service

Eidgenössische Technische Hochschule Zürich Swiss Federal Institute of Technology Zurich

**Swiss Seismological Service (SED)** Service Sismologique Suisse (SED)

#### **Tasks:**

- Monitoring of seismic activity in Switzerland and neighboring countries Surveillance de l'activité sismique en Suisse et dans les pays voisins
- Assessment of earthquake hazard and earthquake risk in Switzerland Évaluation de l'aléa sismique et du risque sismique en Suisse
- Alerting and informing the public, authorities and media Alerter et informer le public, les autorités et les médias
- Research and teaching Recherche et enseignement

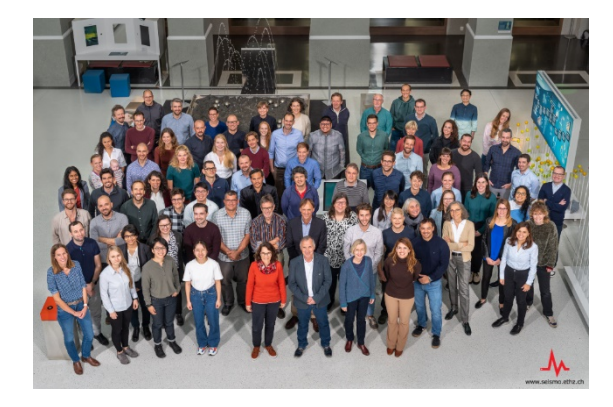

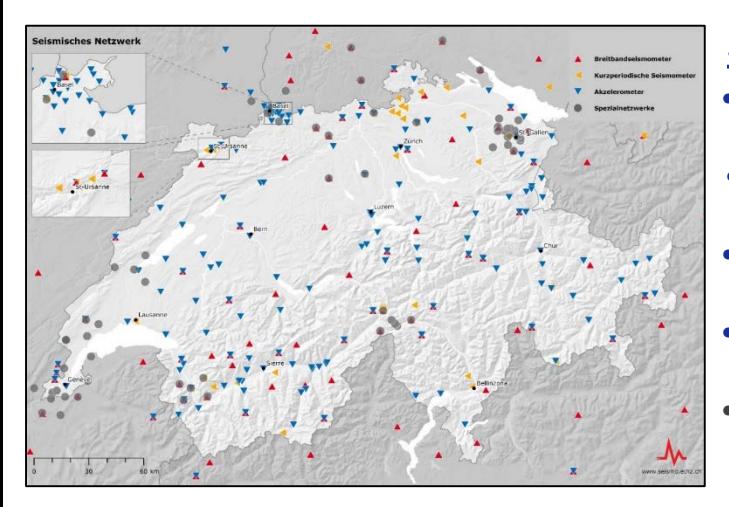

#### **Swiss Seismic Network:** (operated by the SED)

- About 200 permanent high-quality seismic stations 200 stations sismiques permanentes de haute qualité
- Real-time data continuously streamed to SED Données en temps réel diffusées sur SED
- 24/7 data processing (automated & manual) Traitement des données 24h/24 et 7j/7 (automatisé et manuel)
- Data is publicly available (http://seismo.ethz.ch) Les données sont accessibles au public (http://seismo.ethz.ch)
- **(Low-cost) school sensors will become part of Swiss Seismic Network!** Des capteurs scolaires (à faible coût) feront partie du réseau sismique!

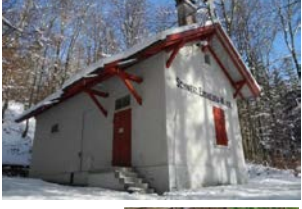

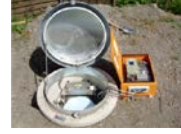

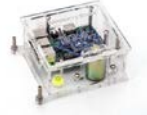

#### SEISMO@SCHOOL PROJECT

#### **TASK I: UP-TO-DATE MATERIALS ABOUT EARTHQUAKES FOR SWISS PUBLIC**

#### **BLOCK 1: SOCIAL TOPICS**

**B1.1 SEISMIC RISK B1.2 CASCADING EFFECTS B1.3 INDUCED SEISMICITY B1.4 EMERGING TOOLS & TECHNOLOGIES B1.5 MISINFORMATION** 

#### **BLOCK 2: SCIENCE TOPICS**

**B2.1 SEISMIC WAVES B2.2 EARTHQUAKE LOCATION B2.3 MAGNITUDE AND INTENSITY** 

**TASK II: SOCIAL TOPICS (BLOCK** 1) ACTIVITIES FOR SCHOOLS AND **FOCUSTERRA** 

**TASK III: SCIENCE TOPICS (BLOCK 2) ACTIVITIES FOR SCHOOLS** 

- Projet pour les 2 ans à venir: EPFZ-UNIL-HESSO
- Sites web actuels:
	- UNIL:<http://www.unil.ch/orog3ny/seismoschool/>
	- HES-SO:<http://www.hevs.ch/seismo>
- Une liste de diffusion par e-mail existe
- Les échanges sont ponctuels, et plutôt dans une direction

#### • **Qu'est-ce que vous souhaiteriez pour la suite?**

**Vos questions, demandes, retours, critiques sont les bienvenus à tout moment!**

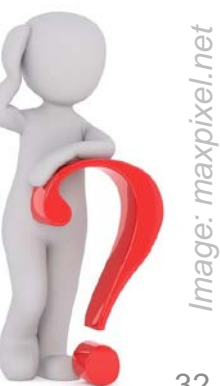